### CSCI315 – Operating Systems Design Department of Computer Science Bucknell University

### **Examples of Thread and Process**

*This set of notes is based on notes from the textbook authors, as well as L. Felipe Perrone, Joshua Stough, and other instructors. Xiannong Meng, Fall 2021.*

### Examples of Thread and Process

- There are many advantages (or motivations) to use the thread architecture.
- One of them is to have a server process, in which each thread can serve one task.
- We'll examine a couple such examples in this section.

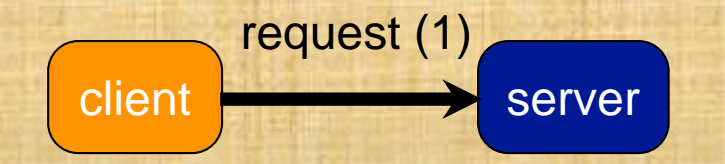

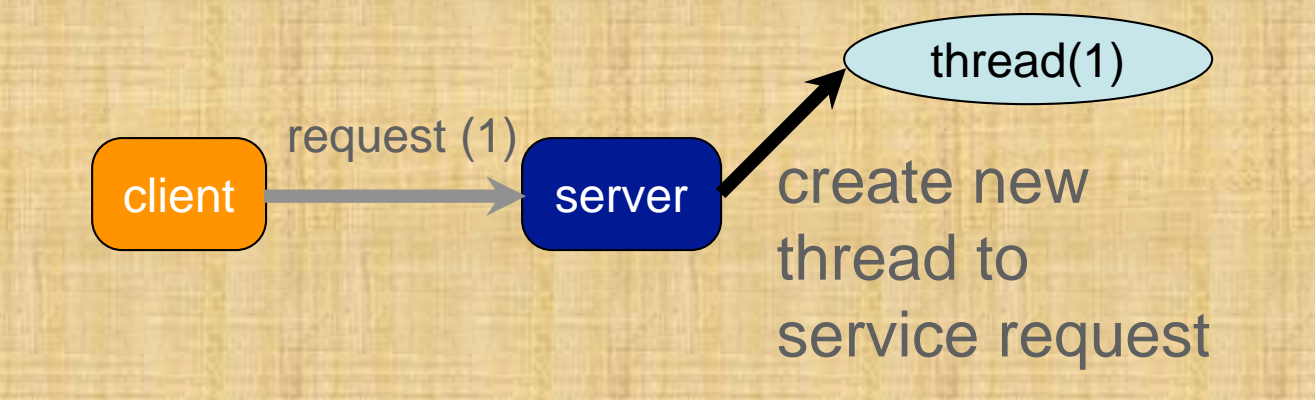

thread(1)

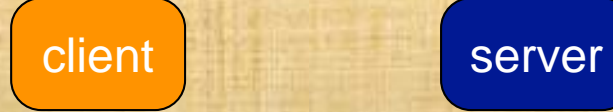

resume

listening for new requests

thread(1)

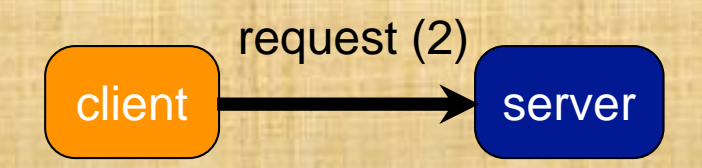

# Multithreaded Server Architecture thread(1)

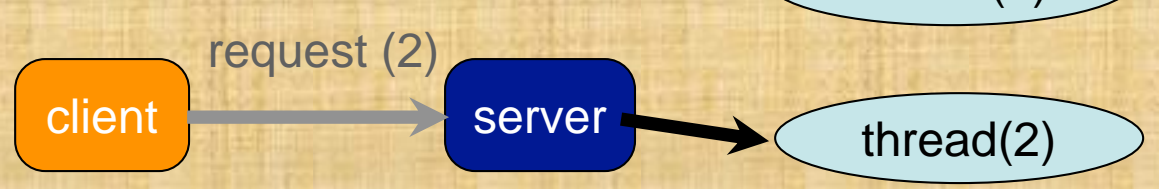

create new thread to service request

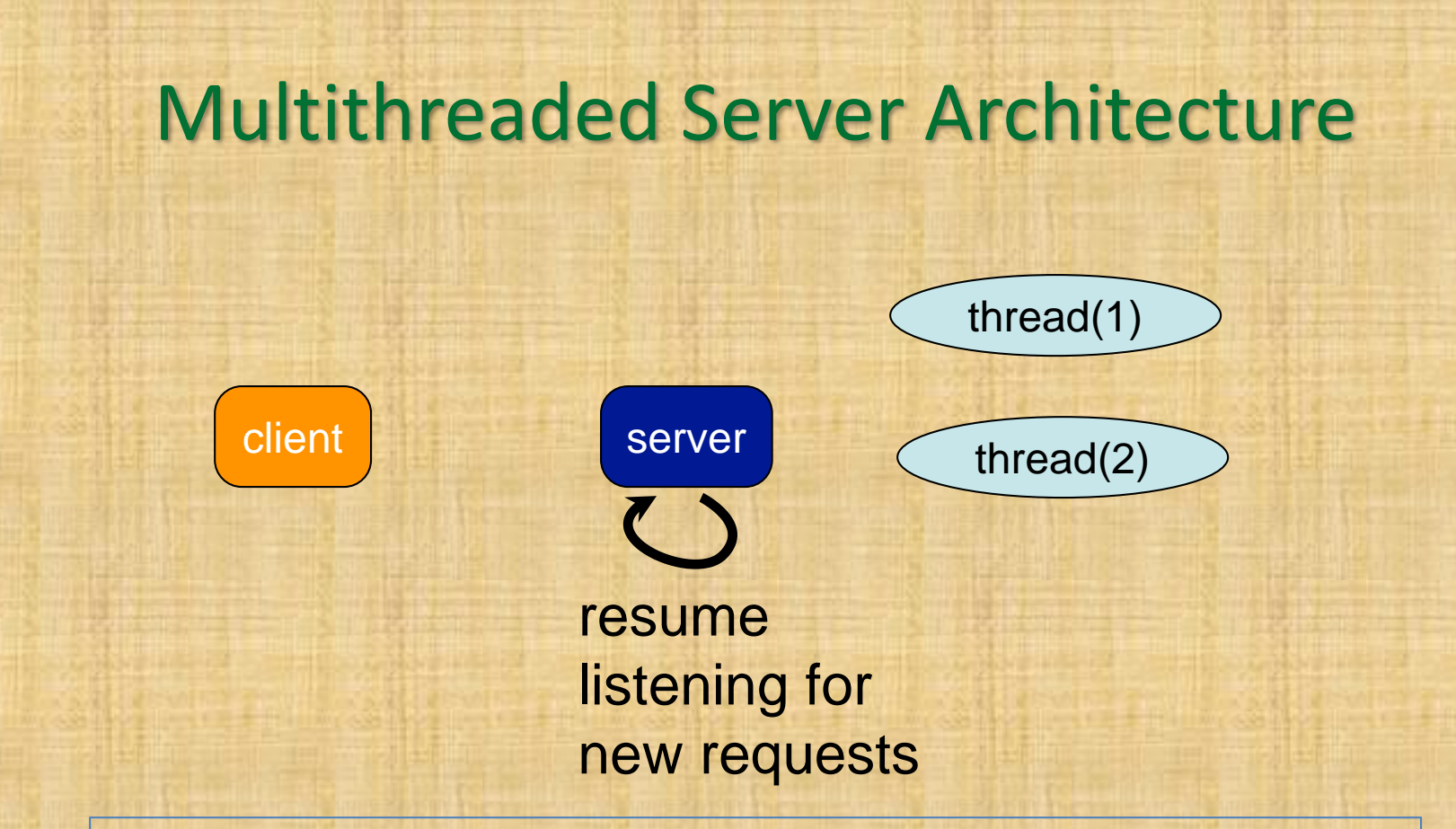

Each of these threads can serve a request. These requests can be of the same type, or they can be different.

### Multithread Server Example

- A server is a program that can provide some kind of services to clients.
- Assume we have a server that can provide two simple services, **time** and **is\_prime**.
- The **time** service sends the local time to the client.
- The **is\_prime** service accepts an integer from the client and returns a value of 1 if the number is a prime, 0 otherwise.

### Services Provided

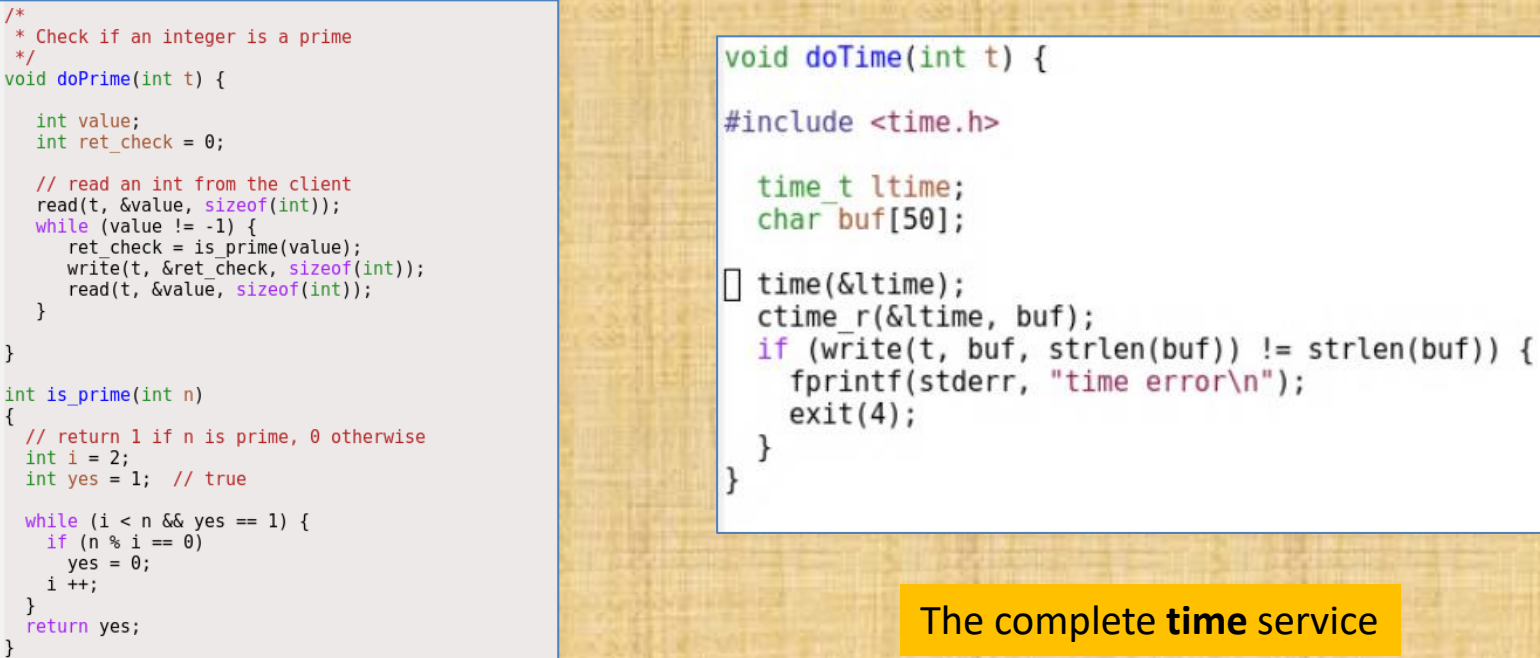

#### Key part of the **is\_prime** service

[http://www.eg.bucknell.edu/~cs315/F2021/meng/code/time-prime/sevices.c](http://www.eg.bucknell.edu/~cs315/F2021/meng/code/time-prime/services.c)

<http://www.eg.bucknell.edu/~cs315/F2021/meng/code/time-prime/>

### A Single Thread Server

#### int main(int argc, char \*argv[])

#### $int s, t;$

```
s = socketServer(ECHOPORT);while (1)if (s > 0)t = acceptConn(s);else
    fprintf(stderr," socket error\n");
    exit(1);dispatch(t);
     etse<sub>3</sub>
    fprintf(stderr," connection error\n");
    exit(2);
} /* while(1) */
close(s);
return 0:
```
One service at a time, the next service will have to wait until the previous one completes.

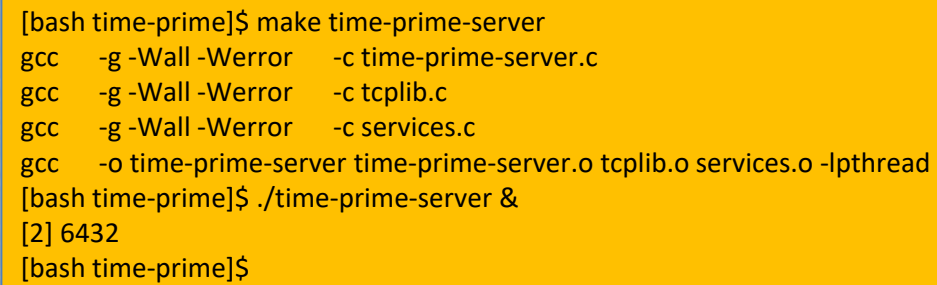

compile and execute **time-primeserver** first

<http://www.eg.bucknell.edu/~cs315/F2021/meng/code/time-prime/time-prime-server.c>

# Single Service Screenshot

[bash time-prime]\$ ./time-client linuxremote

File Edit View Search Terminal Help [bash time-prime]\$ ./prime-client linuxremote

Enter an integer to see if it is a prime  $(-1)$  to stop) : 123 123 isn't a prime Enter an integer to see if it is a prime (-1 to stop) :

> We requested "prime" first. The "time" request will not get serviced until the "prime" service is completed.

### Multithread Server

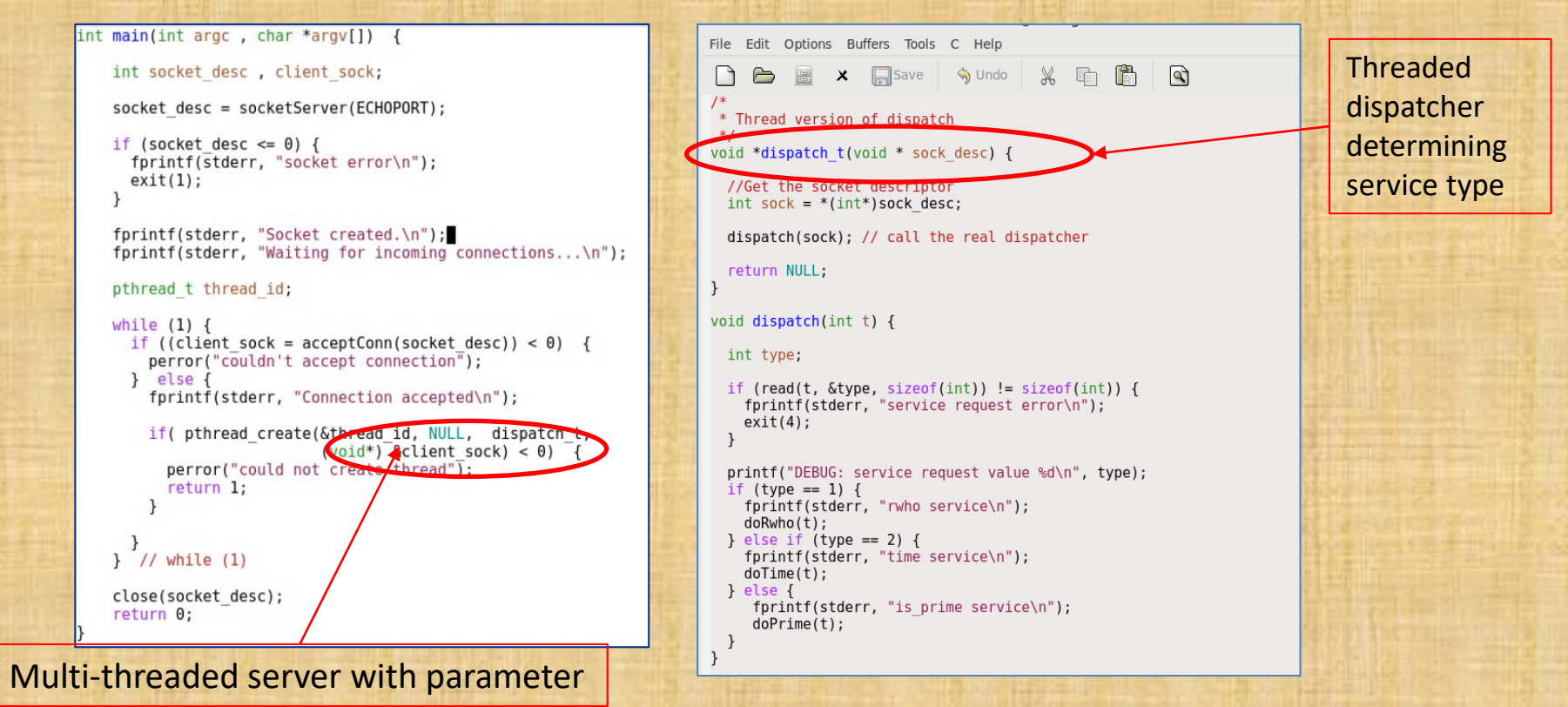

<http://www.eg.bucknell.edu/~cs315/F2021/meng/code/time-prime/time-prime-server-thread.c>

## Multithread Server Screenshot

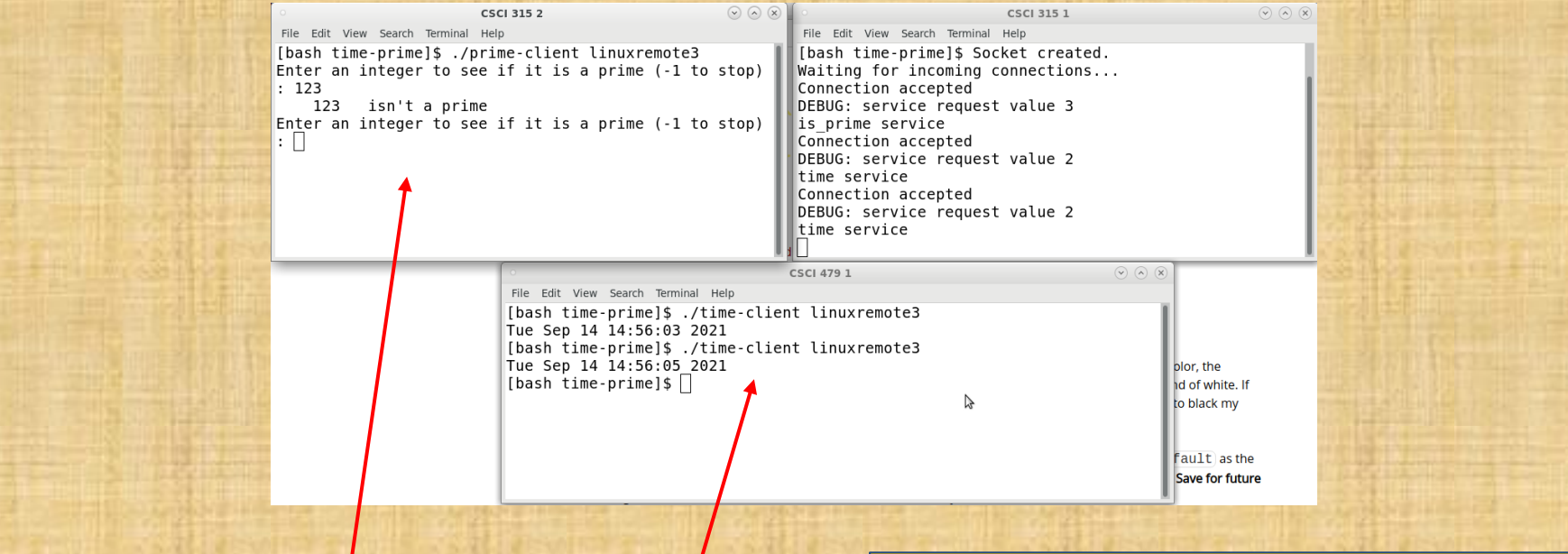

We requested "is\_prime" first. The "time" request can be serviced at the same time. Any number of these services can be requested and will be serviced simultaneously.

[bash time-prime]\$ ./time-prime-server-thread & [1] 20533 [bash time-prime]\$ Socket created. Waiting for incoming connections... Connection accepted DEBUG: service request value 3 is prime service …… [bash time-prime]\$

### Multi-process Server

int main(int argc.char \*argy[])

 $int s, t;$ pid t pid: void doEcho(int);

 $s = socketServer(ECHOPORT)$ : while  $(1)$  { if  $(s > 0)$  $t = accentConn(s)$ : else { fprintf(stderr," socket error\n");  $exit(1)$ :

We can use  $f$ ork() to create one process for each request.

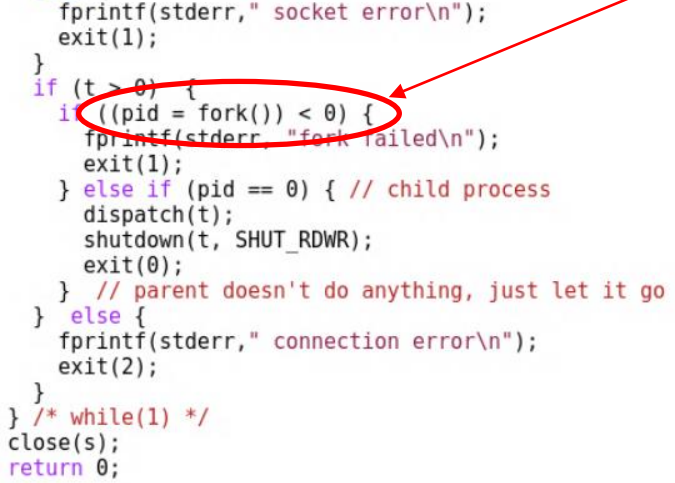

<http://www.eg.bucknell.edu/~cs315/F2021/meng/code/time-prime/time-prime-server-fork.c>

### Multi-process Server Screenshot

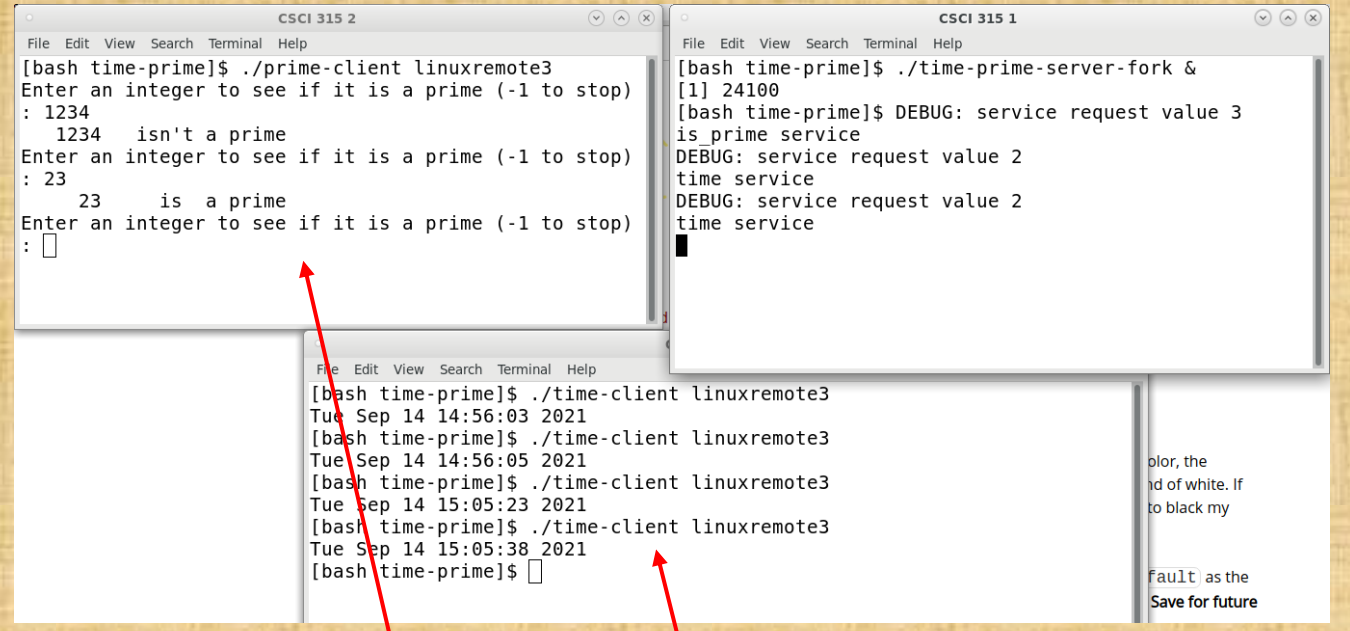

We requested "is\_prime" first. The "time" request can be serviced at the same time. Any number of these services can be requested and will be serviced simultaneously. The effect is similar to multithreaded service, except now processes are used.